## データ入稿仕様書 (表紙印刷用) PDF AcrobatReader 8 おんしゃ しゅうしょう アイ・シー しゅうしゅう  $\Box$  B5  $\Box$  A5  $\Box$  A4 タイトル 本のサイズ □その他 [  $\mathbf{I}$ □ 通常 4 色フルカラー (Natural カラー) ○オフセット ○オンデマンド ○オフセット ○オンデマンド (デジVivid) □ Vivid カラー (※ RGB 入稿が前提です) □多色刷 ( )色 □その他 (  $\left( \right)$ O D Windows O 7 O 8 O 10 [ ]<br>D Mac ver. [ ]  $\Box$  CMYK  $\Box$  RGB □グレースケール □モノクロ2階調  $\Box$  Photoshop (ver.  $)$   $\Box$  Illustrator (ver. ) □ CLIP STUDIO (ver.  $\mathcal{L}$  $\Box$  InDesign  $)$   $\Box$  PDF (ver. ) □その他 (  $\mathcal{L}$ (ver. 使用ファイル名 ※リンクファイル等がある場合は出力するファイル名をご記入ください カラー 350 ~ 400dpi dpi グレースケール 600dpi モノクロ2階調 600dpiまたは1200dpi ※オンデマンド印刷では600dpiとしてください

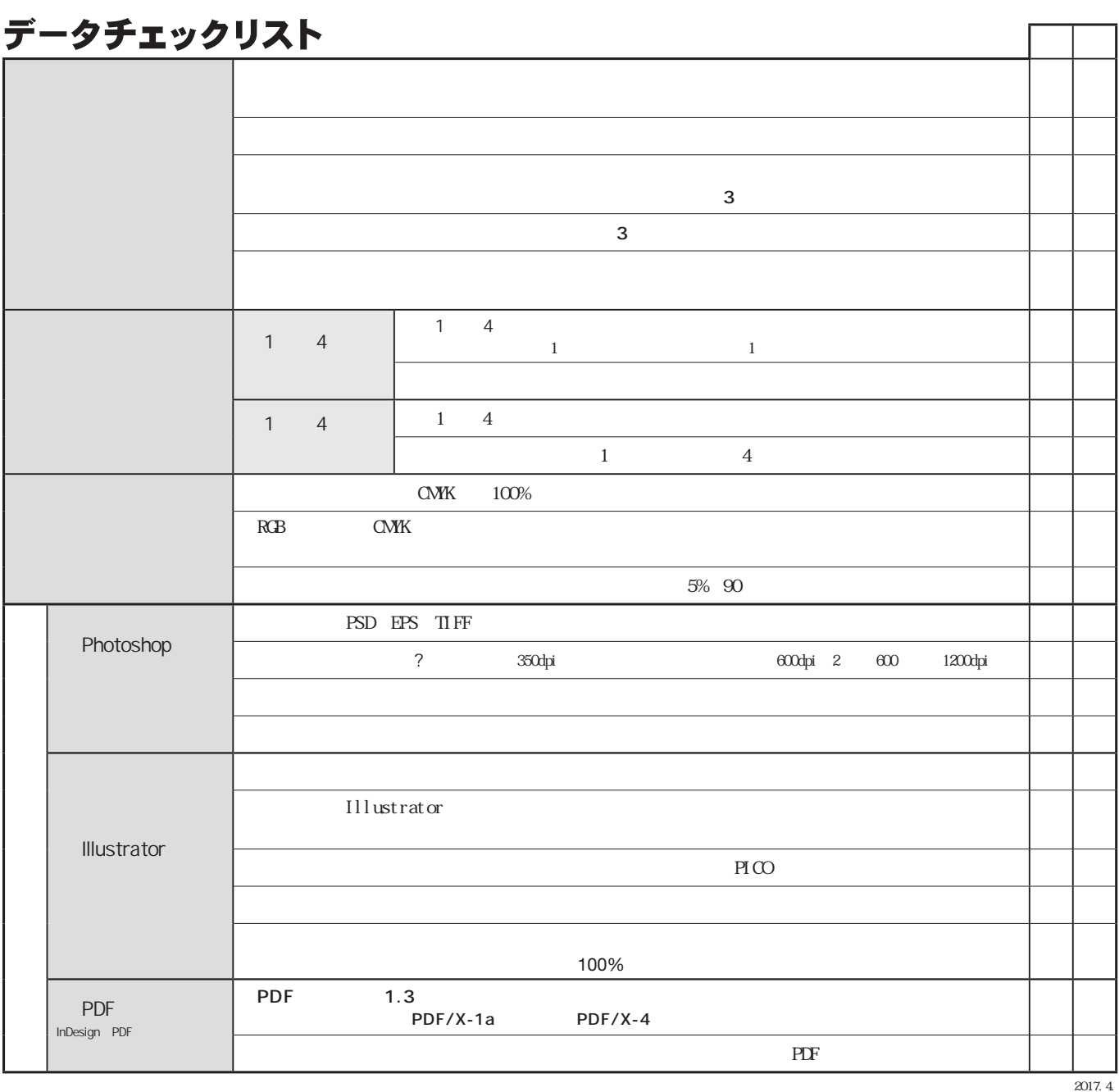